"Responda: por que o tiranossauro não consegue coçar as costas?"

# **Interrupções**

#### Paulo Ricardo Lisboa de Almeida

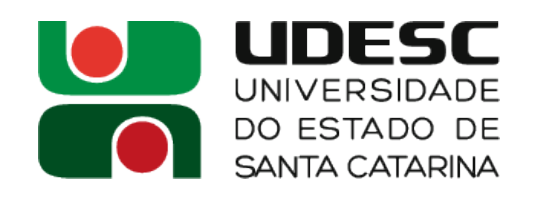

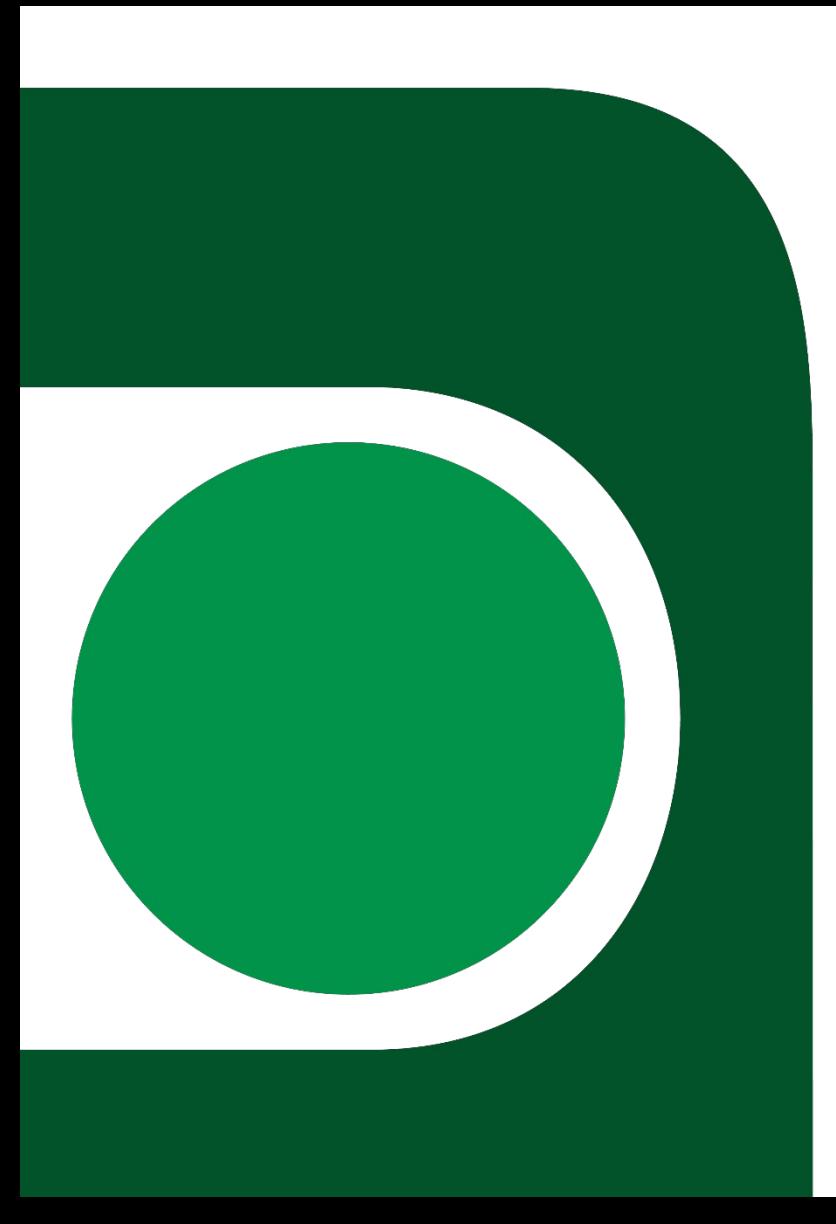

• O que é uma interrupção (exceção)?

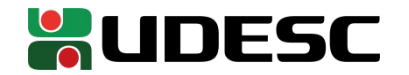

- Uma interrupção é um evento que pode interromper o fluxo normal de execução do programa
	- Acionadas por, por exemplo
		- Sinais externos
		- Pelo software em execução
			- **Exemplo?**
		- Pelo hardware

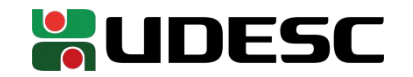

- Uma interrupção é um evento que pode interromper o fluxo normal de execução do programa
	- Acionadas por, por exemplo
		- Sinais externos
		- Pelo software em execução
			- **Exemplo: syscall**
		- Pelo hardware

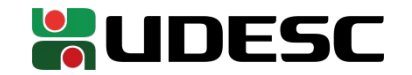

- Ao receber uma interrupção
	- Suspendemos a execução do programa "normal"
	- Executamos alguma rotina para tratar a interrupção
	- Se possível, retornamos os programa principal quando concluímos

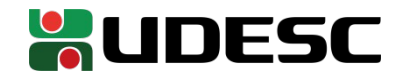

#### **Fontes**

- Algumas fontes externas de interrupção no ATMega
	- Sinal enviado para um pino
	- Timers
	- Watchdog

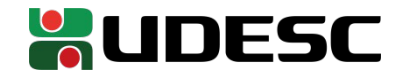

#### **Status Register**

- Status Register (SREG)
	- Seção 7.3.1 do manual

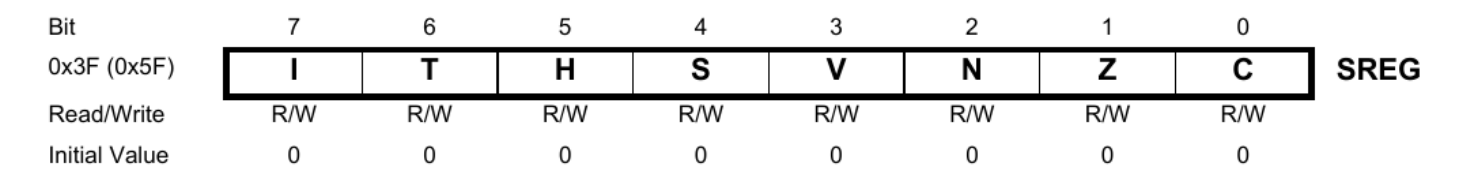

- Bit 7 (I)
	- Global Interrupt Enable
		- $\bullet$  0  $\rightarrow$  Todas interrupções desabilitadas
		- $\cdot$  1  $\rightarrow$  Interrupções habilitadas

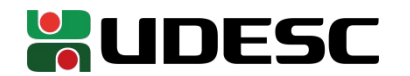

#### **Status Register**

- Você pode carregar um valor para o S*tatus Register* manualmente, ou usar as instruções
	- $sei \rightarrow$  Global interrupt Enable
		- Coloca 1 no sétimo bit do *status register*
	- $\textit{cli} \rightarrow \text{Global}$  interrupt Disable
		- Coloca 1 no sétimo bit do *status register*

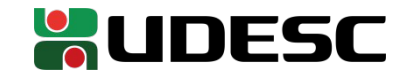

#### **Interrupções vetorizadas**

- No ATMega328p as interrupções são vetorizadas
	- O que isso significa?

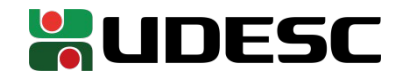

#### **Interrupções vetorizadas**

- No ATMega328p as interrupções são vetorizadas
	- O contador de programa é redirecionado para um endereço de memória específico para cada interrupção
		- No endereço de memória começa a rotina de tratamento
			- Mesma estratégia do x86-64

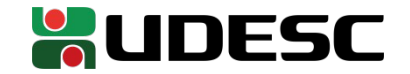

#### **Problemas a se considerar**

- Imagine que entre essas duas instruções cpi r16, 0 breq algumLugar
- Ocorre uma interrupção
	- Que problemas podem acontecer?

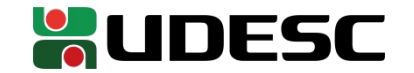

#### **Problemas a se considerar**

- Imagine que entre essas duas instruções cpi r16, 0 breq algumLugar
- Ocorre uma interrupção
	- A rotina de tratamento de interrupção pode precisar fazer alguma comparação
		- Vai "estragar" a comparação feita pelo CPI do programa "normal"
		- Ex.: Bit Z, registrador SREG
		- Idealmente
			- Sua rotina de tratamento de interrupções deve **salvar o estado de todos os registradores** para que o programa continue executando normalmente
				- Inclusive o **SREG**

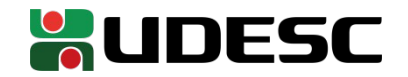

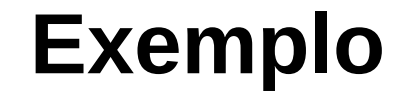

• Exemplo de tratador de (Margush; 2016)

tratador: push r16 in r16, SREG push r16 ;faz o tratamento aqui pop r16 out SREG, r16 pop r16 reti

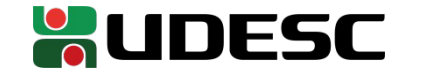

# **Interrupções nos pinos INT0 e INT1**

- Vamos usar o **pino INT0** para interrupção
	- Configurar no "registrador" EICRA
		- External Interrupt Control Register A
		- Seção 13.2 do manual

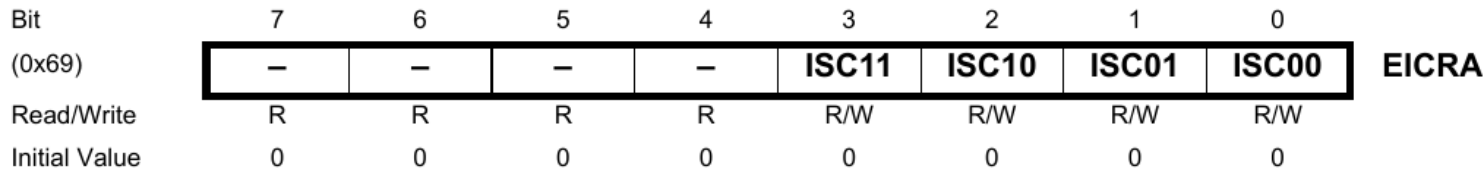

**Table 13-2. Interrupt 0 Sense Control** 

| ISC <sub>01</sub> | <b>ISC00</b> | <b>Description</b>                                         |
|-------------------|--------------|------------------------------------------------------------|
| 0                 | 0            | The low level of INTO generates an interrupt request.      |
| $\overline{0}$    |              | Any logical change on INTO generates an interrupt request. |
|                   | 0            | The falling edge of INTO generates an interrupt request.   |
|                   |              | The rising edge of INTO generates an interrupt request.    |

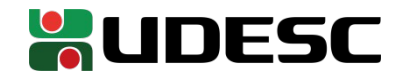

# **Habilitando interrupções INT0 e INT1**

#### • Registrador EIMSK

- External Interrupt Mask Register
- Seção 13.2.2 do manual

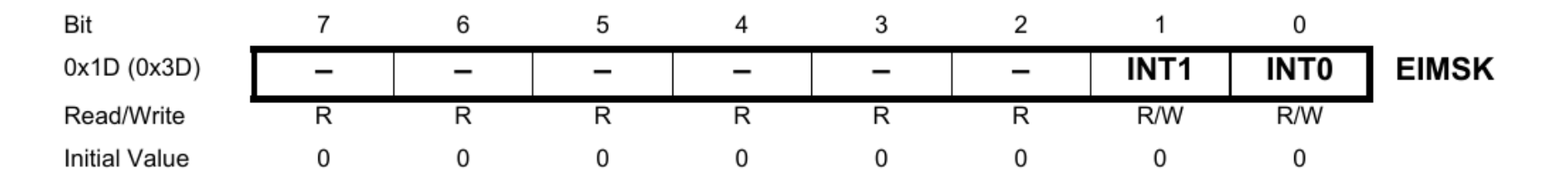

• Ao setar os bits 0 ou 1 (INT0/INT1) de EIMSK, habilitamos as interrupções nos pinos INT0 e INT1

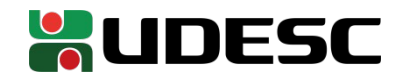

# **Configurações** main:

;ajuste do stack pointer (por precaução) ldi R16, hi8(RAMEND) ldi R17, lo8(RAMEND) out SPL, R17 out SPH, R16 ;fim do ajuste do stack pointer ;configurando portas ldi r16,0b11111111 ;carrega 0 para r16 out DDRB,r16 ;Todos pinos de PB como saída eor r16, r16 ; 0 em r16 out DDRD, r16 ; todos pinos de PORTD como entrada ;fim da configuração de portas

;configuração inicial ldi r31, 0x0

```
;habilitando interrupções
ldi r16,0b00000001
sts EICRA,r16 ;interrupção por mudança em INT0
ldi r16, 0b00000001
out EIMSK, r16 ; interrupção em INT0 habilitada
sei ;habilitando interrupções globais 
;fim interrupções
```
LOOP:

```
; … programa principal
jmp LOOP
```
**WUDESC** 

#### **Tratador de interrupção**

- O valor a ser exibido no display está em r31
	- O tratador de INT0 vai somar 1 em r31

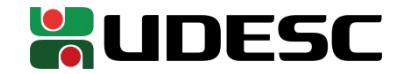

#### **Tratador de interrupção**

- O valor a ser exibido no display está em r31
	- O tratador de INTO vai somar 1 em r31

```
int0BtnSoma:
   push r16
   in r16, SREG
   push r16
   in r16, PIND
   andi r16, 0b00000100 ;r16 <- 0b100 se o INT0 estava ativo
   breq saidaInt0 ; salte para saída se deu 0 a comparação
   inc r31
saidaInt0:
   pop r16
   out SREG, r16
   pop r16
   reti
```
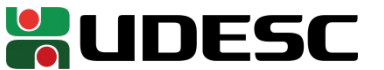

#### **Tabela de interrupção**

- Antes de inicializar o microcontrolador
	- Precisamos carregar os endereços dos tratadores de interrupção na tabela de endereços de interrupção
	- Veja os endereços na seção 12.4 do manual

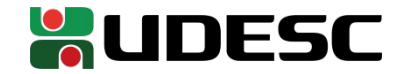

#### **Tabela de interrupção**

- Antes de inicializar o microcontrolador
	- Precisamos carregar os endereços dos tratadores de interrupção na tabela de endereços de interrupção
	- Veja os endereços na seção 12.4 do manual
		- **Palavra** 0x0 → Endereço de interrupção de reset
			- Essa interrupção não pode ser desabilitada
		- **Palavra** 0x2 → Endereço de interrupção em INT0

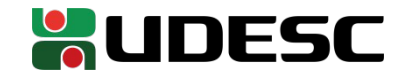

#### **Atenção**

- O manual não deixa isso claro, mas nas tabelas de interrupção *Program Address* se refere ao endereço da palavra de instrução, e não endereço real da memória
	- No ATMega328P, cada palavra de instrução ocupa 2 bytes, então precisamos multiplicar por 2 os endereços para obter os endereços reais de memória
	- A única dica que ele dá quanto a isso é no início da Seção 12, onde consta:
		- Each Interrupt Vector occupies two instruction words in ATmega168A/168PA and ATmega328/328P, and  $\bullet$ one instruction word in ATmega 48A/48PA and ATmega88A/88PA.

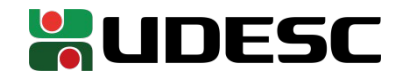

# **Tabela de interrupção .org 0x0**

**jmp main jmp int0BtnSoma**

**.org 0x34**

int0BtnSoma:

; ...

.global main .type main, @function main: ;...

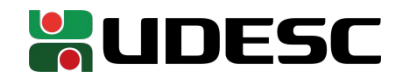

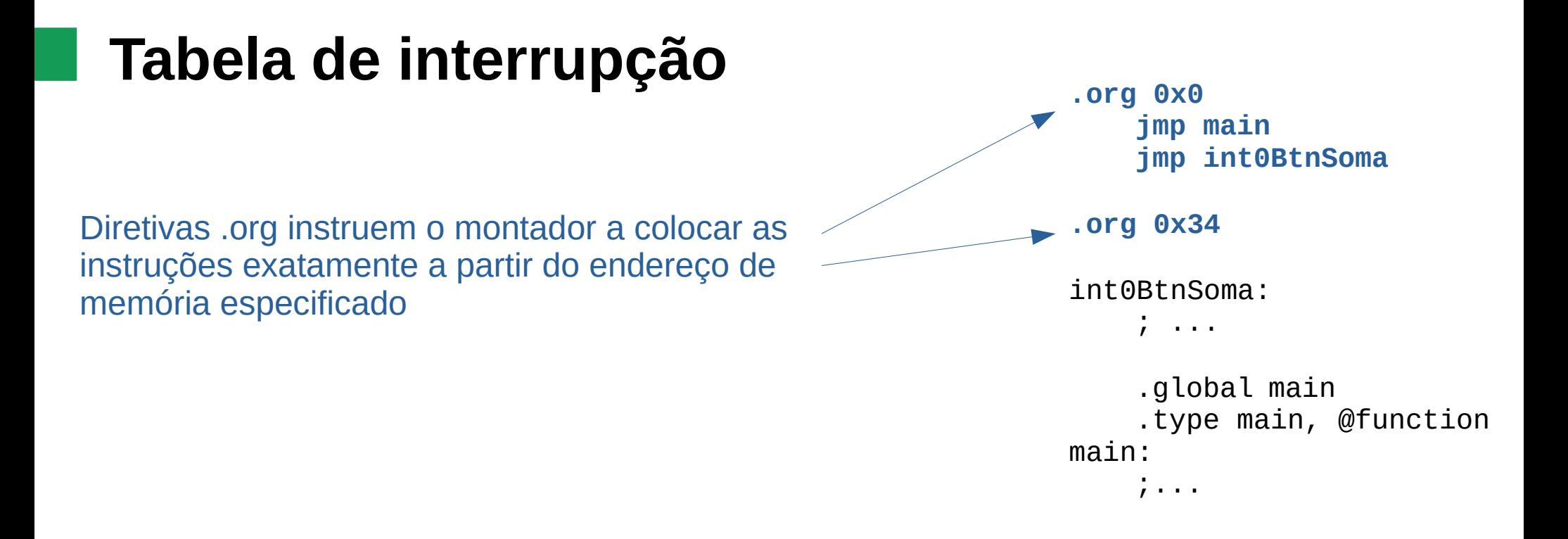

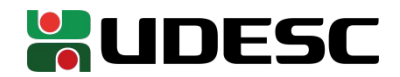

#### **Tabela de interrupção**

Em caso de reset, vamos redirecionar para o main. Interrupções de reset não podem ser desabilitadas, e devemos redirecionar para alguma rotina **segura** que reinicie o microcontrolador (o ideal era termos uma rotina especializada em reset, mas vamos deixar assim por enquanto).

```
.org 0x0
    jmp main
    jmp int0BtnSoma
.org 0x34
int0BtnSoma:
    ; ...
    .global main
    .type main, @function
main:
    ;...
```
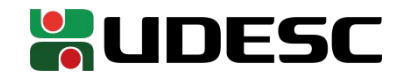

#### **Compilando**

● avr-gcc -Wall -Os -mmcu=atmega328p -o aula aula.s **-nostartfiles**

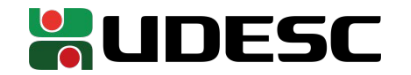

#### **Compilando**

● avr-gcc -Wall -Os -mmcu=atmega328p -o aula aula.s **-nostartfiles**

Perdi uma tarde pensando que meu programa estava incorreto, mas a maldição do avr-gcc estava sobrescrevendo a tabela de interrupções e adicionando valores padrão sem avisar. Para desabilitar esse comportamento, adicione -nostartfiles

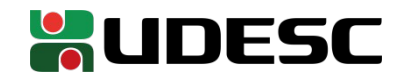

#### **Ainda não acabamos**

- Note que ao pressionar o push button, o contador pode ser somado múltiplas vezes
	- O que há de errado agora?

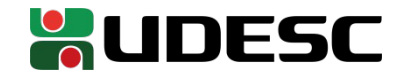

# **Debouncing**

- Para tratar a entrada, precisamos de um sistema de *debouncing* no botão
	- Botões mecânicos não são perfeitos e geram instabilidades quando pressionados/soltos
- Debouncing via hardware
	- Ex.: Utilização de Flip-Flops sincronizados e/ou capacitores
- Debouncing via software
	- **Incluir atrasos no software para esperar o sinal estabilizar**
	- Ou ainda solução via Timer
		- Veja Margush 2016

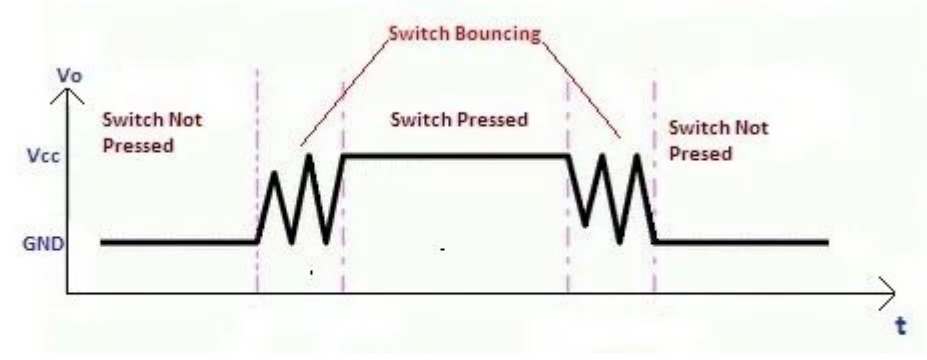

Fonte: electrosome.com/switch-debouncing

#### **Delay Debounce**

```
;ciclos de debounce: 3 + 2 + (r18-1)*3 + 1+2+4 = 774
;Com um clock de 1Mhz, esperamos 0,0008 segundos 
delay_debounce: ;saltar aqui custa 3 ciclos
    ldi r18,0xFF ;custa 2 ciclos
loop_debounce: ;passa pelo loop R18-1 vezes
    dec r18 ;custa 1 ciclo
    brne loop_debounce ;custa 2 ciclos (salta), ou 1 ciclo
    ret ;custa 4 ciclos
```

```
int0BtnSoma:
     push r16
     in r16, SREG
     push r16
     ;aguardar o sinal estabilizar
     push r18 ;salvar para poder chamar delay debounce
     call delay_debounce
    pop r18
     in r16, PIND
     andi r16, 0b00000100 ;r16 <- 0b100 se o INT0 estava ativo
     breq saidaInt0 ; salte apra saída se deu 0 a comparação
     inc r31
saidaInt0:
    pop r16
    out SREG, r16
    pop r16
     reti
```
#### **Delay Debounce**

Switch Not **Switch Pressed Switch Not** ;ciclos de debounce: 3 + 2 + (r18-1)\*3 + 1+2+4 = 774 Pressed Presed Vcc ;Com um clock de 1Mhz, esperamos 0,0008 segundos **delay\_debounce:** ;saltar aqui custa 3 ciclos GND ldi r18,0xFF ;custa 2 ciclos loop\_debounce: ;passa pelo loop R18-1 vezes dec r18 ;custa 1 ciclo brne loop\_debounce ;custa 2 ciclos (salta), ou 1 ciclo Esperar que o sinal estabilize!ret ;custa 4 ciclos int0BtnSoma: push r16 in r16, SREG push r16 **;aguardar o sinal estabilizar push r18 ;salvar para poder chamar delay debounce call delay\_debounce pop r18** in r16, PIND andi r16, 0b00000100 ;r16 <- 0b100 se o INT0 estava ativo breq saidaInt0 ; salte apra saída se deu 0 a comparação inc r31 saidaInt0: pop r16 out SREG, r16 pop r16 reti

Vo

**Switch Bouncing** 

# **Considerações**

- As interrupções são automaticamente desabilitadas quando um tratador de interrupção é acionado
	- Elas podem ser reacionadas via *sei*, *reti*, ou alterando manualmente o registrador STATUS
		- reti retorna e aciona novamente as interrupções automaticamente antes de retornar
- O que acontece se uma interrupção ocorre enquanto estamos tratando de outra?

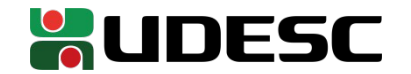

#### **Exercício**

- Adicione outro botão, agora em INT1
	- Ao pressionar o botão, o contador é decrementado
	- Utilize interrupções
- Submeta no Moodle o seu código fonte, e um vídeo demonstrando o funcionamento do circuito

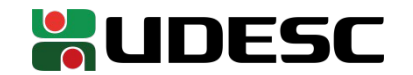

#### **Referências**

- T. S. Margush. **Some Assembly Required: Assembly Language Programming with the AVR Microcontroller.** 2016.
- S. Naimi, S. Naimi, M. Mazidi. **The Avr Microcontroller and Embedded Systems Using Assembly and C.** 2010**.**
- **megaAVR® Data Sheet.** Microchip, 2018.
- **ATmega328P Automotive Complete Datasheet**. Microchip.
- **AVR Instruction Set Manual**. Microchip, 2016.
- D. Patterson; J. Henessy. **Organização e Projeto de Computadores**: **a Interface Hardware/Software.** 5a Edição. Elsevier Brasil, 2017.

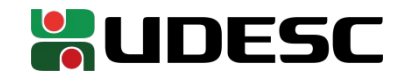